## Automatic Generation Technique of Operation Maps for Supporting to Learn Operation Method of Software

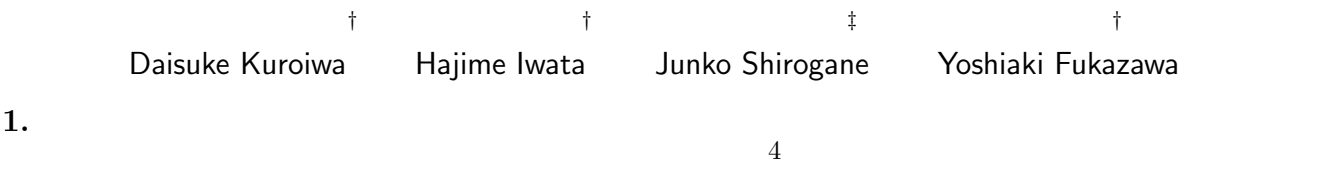

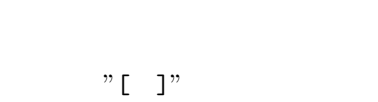

1 Microsoft Word

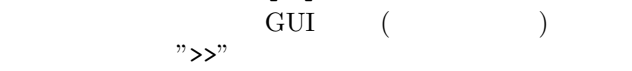

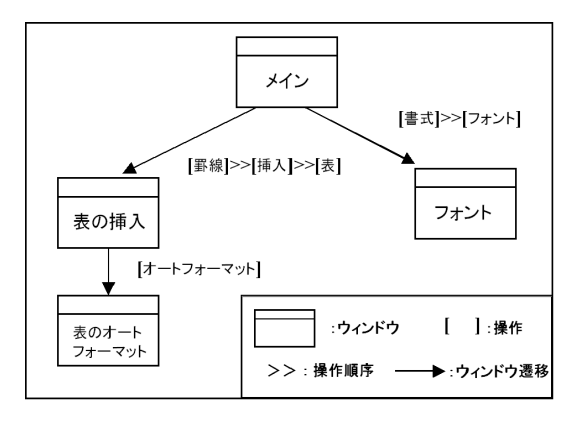

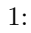

 $Java$ GUI GUI Java Swing

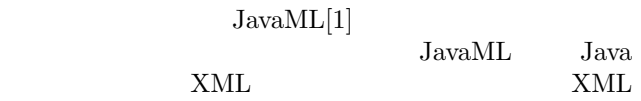

## $2.$

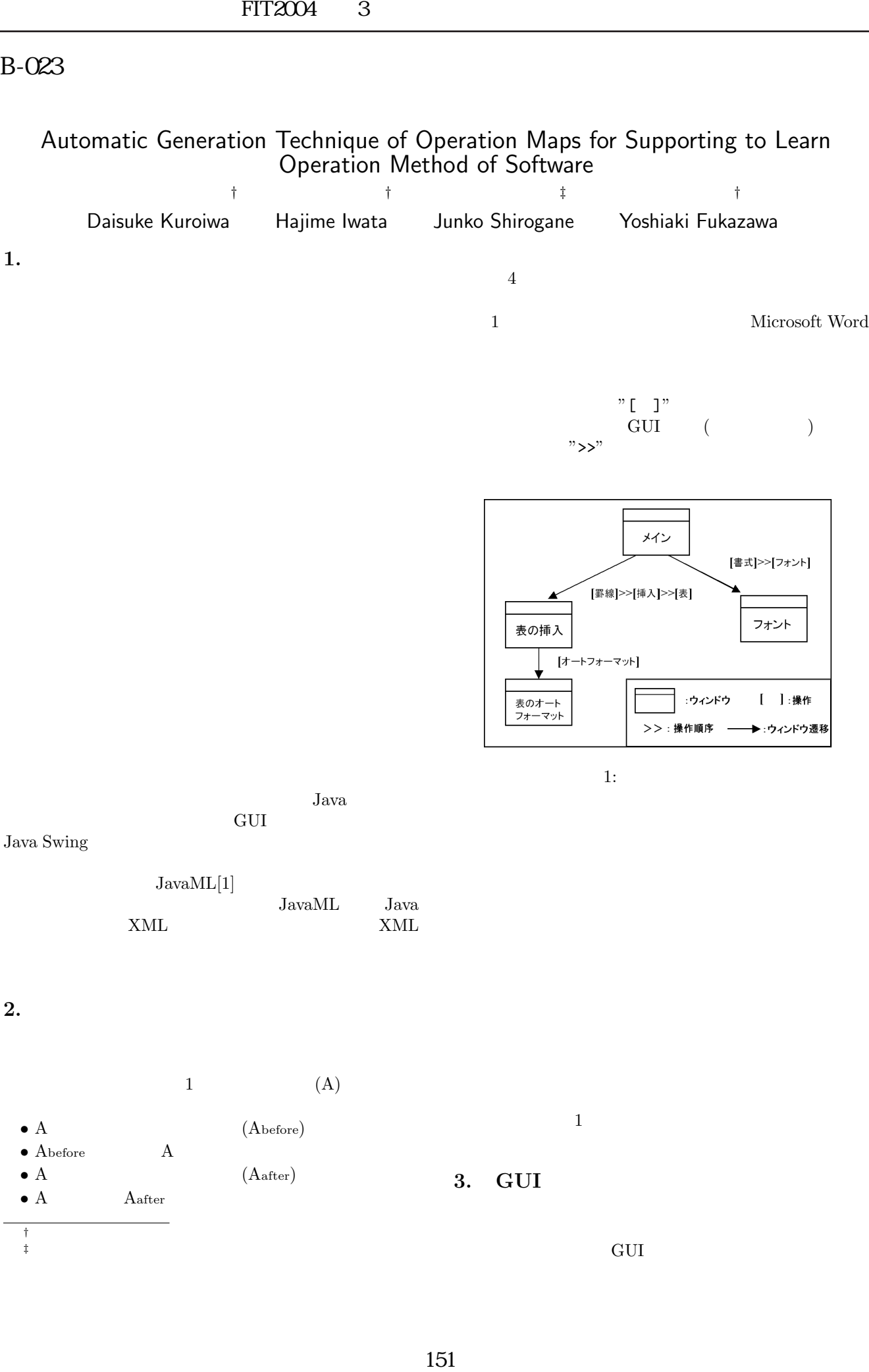

‡東京女子大学

GUI  $\sim$ 

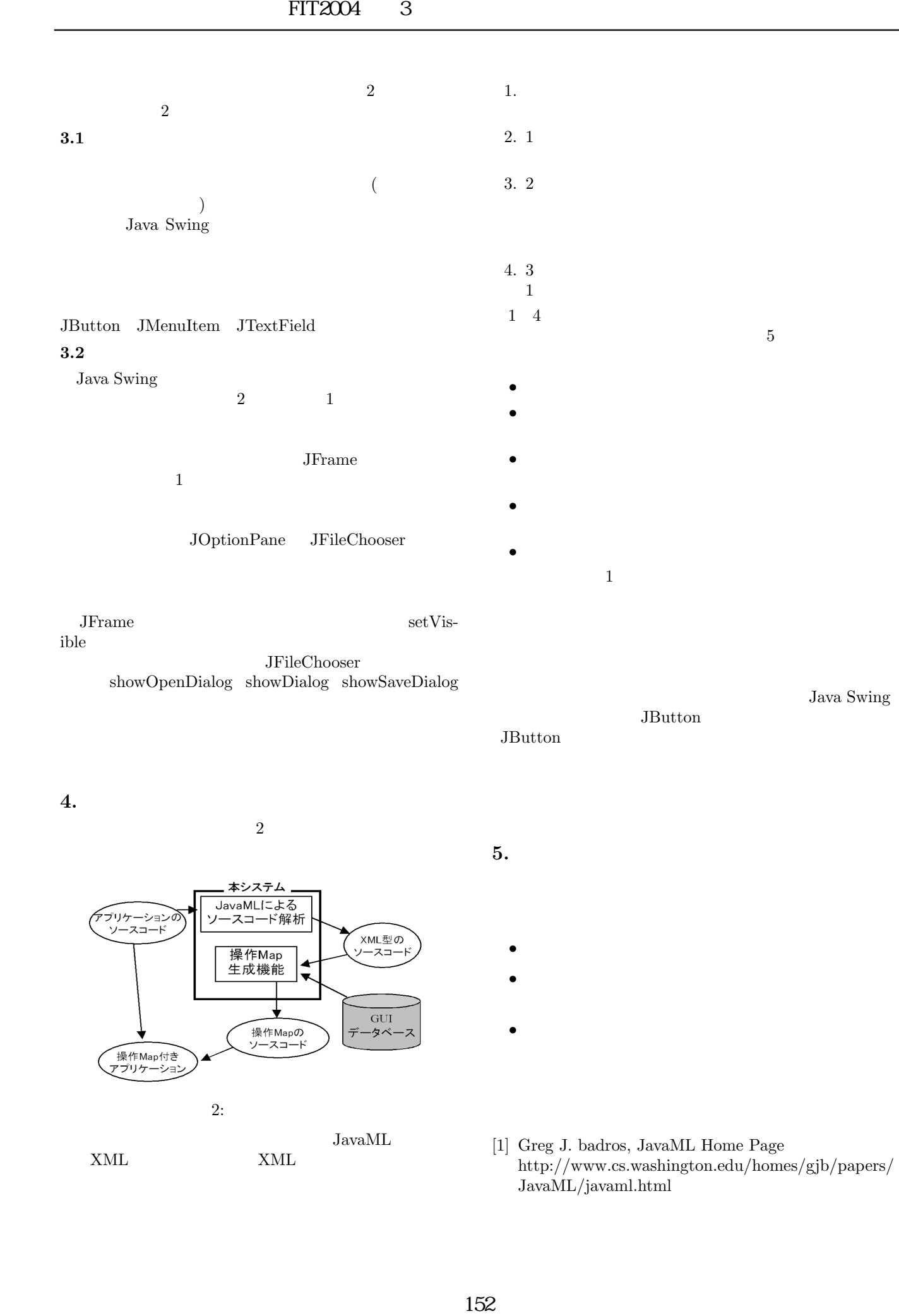

4. 本システムの構成

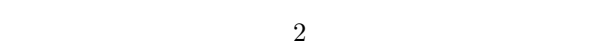

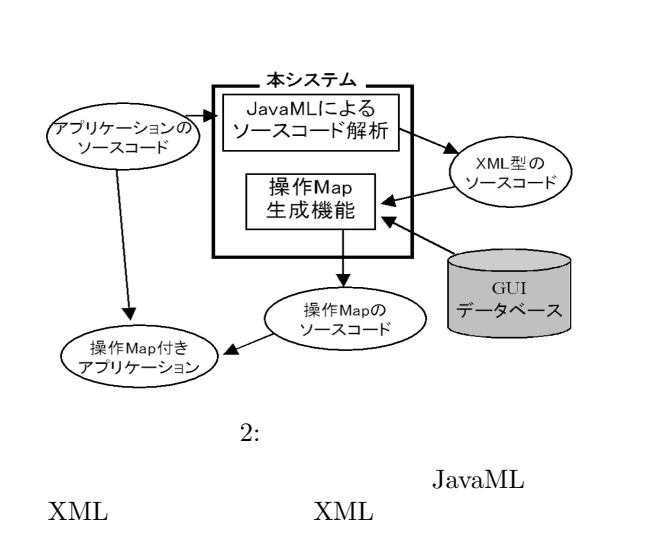

5.

- $\bullet$
- $\bullet$  and  $\bullet$  and  $\bullet$  and  $\bullet$  and  $\bullet$  and  $\bullet$  and  $\bullet$  and  $\bullet$  and  $\bullet$  and  $\bullet$
- $\bullet$
- [1] Greg J. badros, JavaML Home Page http://www.cs.washington.edu/homes/gjb/papers/ JavaML/javaml.html